# **Cross Sell / Up Sell Widget**

#### Widget Use

Displays a product's cross-sell or up-sell products on the product detail page. Cross-well encourages sales of accessory products. Up-sell suggests more upmarket alternatives to the product being viewed.

Example of Widget Use

## **Related Products**

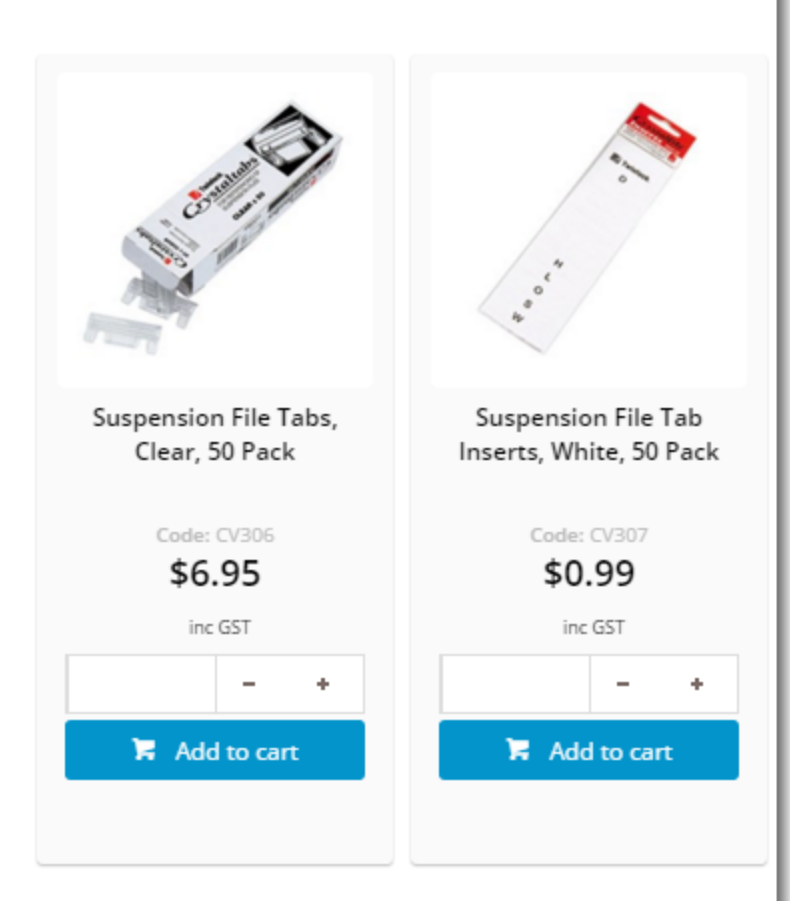

### **Alternate Products**

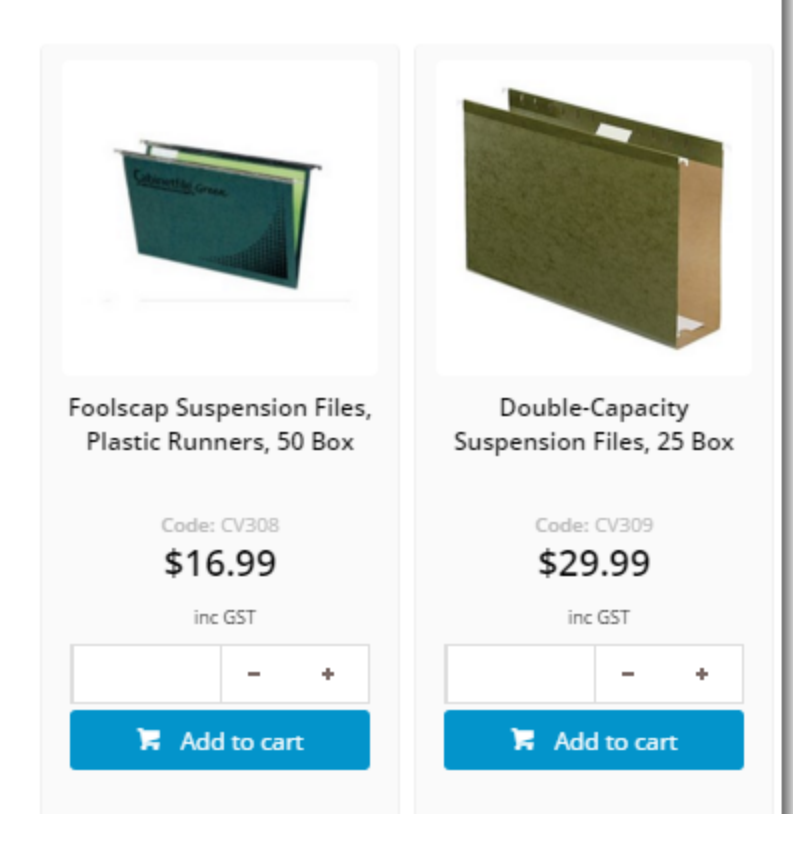

#### Where can the Widget be placed?

The widget can be used in the following templates:

• Product Detail Template

### Widget Options

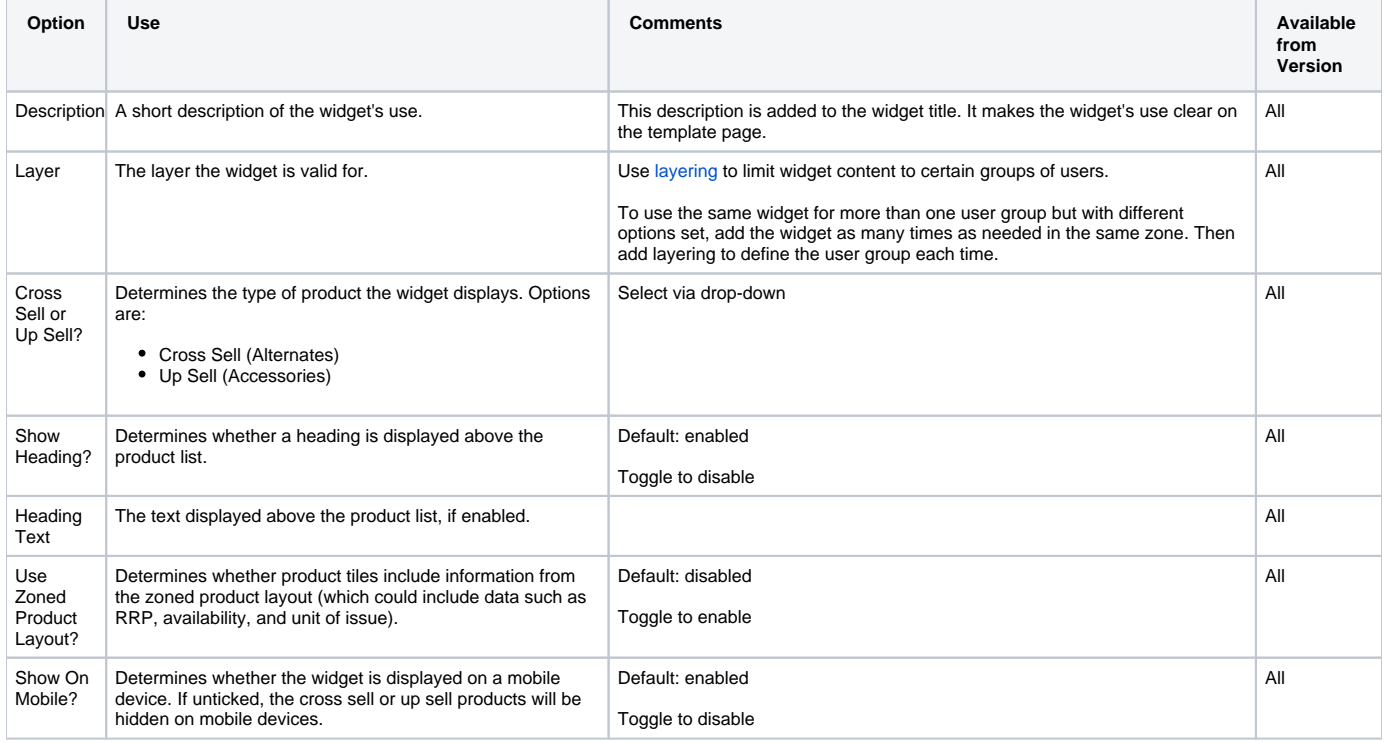

П

#### Implementation guide

[Cross-selling and Upselling](https://cvconnect.commercevision.com.au/display/KB/Cross-selling+and+Upselling)

#### Related Help

[Cross-selling and Upselling](https://cvconnect.commercevision.com.au/display/KB/Cross-selling+and+Upselling)